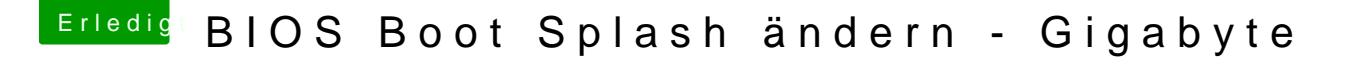

Beitrag von derHackfan vom 3. März 2019, 22:26

Welches maximale Format lässt sich bei der bmp einstellen?

Hat sich erledigt, habe es schon gefunden, danke für den Refresh.

Beim ASRock sind es 1024 x 768 zu 7BB28B290-61BBundD5-9A5DGUID 0090273FC14D